*"Herramientas informáticas para el ingeniero en el estudio del algebra lineal"*

# 4. APLICACIONES LINEALES

- 4.1. DEFINICION DE APLICACIÓN LINEAL
- 4.2. EXPRESIÓN MATRICIAL DE UNA APLICACIÓN LINEAL
- 4.3. NÚCLEO E IMAGEN DE UNA APLICACIÓN LINEAL
- 4.4. CLASIFICACIÓN DE LAS APLICACIONES LINEALES
- 4.5. OPERACIONES CON APLICACIONES LINEALES
	- 4.5.1. SUMA DE APLICACIONES LINEALES
	- 4.5.2. PRODUCTO DE UN ESCALAR POR UNA APLICACIÓN LINEAL
	- 4.5.3. PRODUCTO DE APLICACIONES LINEALES

# 4. APLICACIONES LINEALES

#### **4.1. DEFINICION DE APLICACIÓN LINEAL**

Sean los espacios vectoriales  $\left[ (E, +), (k, +, \times), \circ \right]$  y  $\left[ (F, +), (k, +, \times), \circ \right]$ definidos sobre un cuerpo k. El espacio vectorial E se llama espacio origen o de salida de la aplicación lineal f. Por otra parte, F es el espacio final o de llegada o imagen de la aplicación lineal f.

Se denomina aplicación lineal "f", morfismo u homomorfismo entre espacios vectoriales a toda aplicación

$$
f: E \to F
$$

$$
\vec{x} \to f(\vec{x})
$$

que cumple la siguiente condición:

$$
\forall \vec{x}, \vec{y} \in E \land \forall \alpha, \beta \in k
$$

$$
f(\alpha \circ \vec{x} + \beta \circ \vec{y}) = \alpha \circ f(\vec{x}) + \beta \circ f(\vec{y})
$$

Esta condición es equivalente a:

1. 
$$
f(\vec{x} + \vec{y}) = f(\vec{x}) + f(\vec{y})
$$
  
2.  $f(\alpha \circ \vec{x}) = \alpha \circ f(\vec{x})$ 

condiciones que se obtienen en los casos  $\alpha = \beta = 1$  (la primera) y  $\beta = 0$  (la segunda)

### **4.2. EXPRESIÓN MATRICIAL DE UNA APLICACIÓN LINEAL**

 Sean dos espacios vectoriales E y F definidos sobre un cuerpo k de dimensiones  $\dim(E) = n$  y  $\dim(F) = m$  y f : E  $\rightarrow$  F una aplicación lineal.

Dadas dos bases  $U = \{\vec{u}_1, \vec{u}_2, \ldots, \vec{u}_n\}$  de E y  $V = \{\vec{v}_1, \vec{v}_2, \ldots, \vec{v}_m\}$  de F, se define matriz asociada a la aplicación lineal f respecto a las bases U de E y V de F, a la matriz denotada por  $A = (f)_{U,V}$  cuyos elementos son las imágenes de los vectores de una base, como la U del espacio vectorial E, calculadas respecto a la base V.

$$
A = (f)_{U,V} = (f(\vec{u}_1), f(\vec{u}_2), \dots, f(\vec{u}_n))_{U,V}
$$

$$
(f)_{U,V} = \begin{pmatrix} a_{11} & a_{12} & \cdots & a_{1n} \\ a_{21} & a_{22} & \cdots & a_{2n} \\ \cdots & \cdots & \cdots & \cdots \\ a_{m1} & a_{m2} & \cdots & a_{mn} \end{pmatrix}_{U,V}
$$

donde

$$
f(\vec{u}_1)_V = \begin{pmatrix} a_{11} \\ a_{21} \\ \cdots \\ a_{n1} \end{pmatrix}_V, f(\vec{u}_2)_V = \begin{pmatrix} a_{12} \\ a_{22} \\ \cdots \\ a_{n2} \end{pmatrix}_V, \dots, f(\vec{u}_n)_V = \begin{pmatrix} a_{1n} \\ a_{2n} \\ \cdots \\ a_{nn} \end{pmatrix}_V
$$

La columna " i " de la matriz  $A = (f)_{U,V}$  corresponde a las coordenadas del vector  $f\left(\vec{u}_i\right)$  $\rightarrow$ calculadas respecto a la base V.

#### *Propiedades de las matrices asociadas a una aplicación lineal*

Sean los espacios vectoriales  $\left[ (E, +), (k, +, \times), \circ \right]$  y  $\left[ (F, +), (k, +, \times), \circ \right]$ definidos sobre un cuerpo k y U, T dos bases del espacio vectorial E y V, W dos bases de F y la aplicación lineal  $f : E \to F$ .

a) La igualdad

$$
y = f\left(\vec{x}\right)
$$

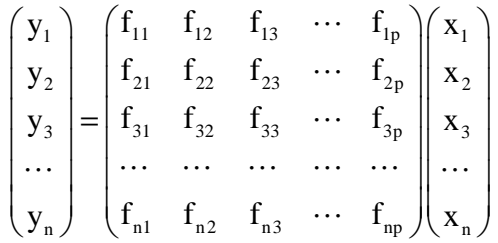

En notación abreviada  $(\vec{y}) = [f(\vec{u}_1), f(\vec{u}_2), f(\vec{u}_3), \ldots, f(\vec{u}_p)]_{U,V} (\vec{x})_{U}$ Esta igualdad permite calcular la imagen  $\vec{y} = f(\vec{x}) \in F$  de un vector  $\vec{x} \in E$ .

Esta imagen es igual: "al producto de dos matrices. La primera es la matriz asociada a l aplicación lineal *f* entre las bases U y V, la segunda es la matriz de las r componentes del vector **x** respecto a la base U".

En notación abreviada  $(\vec{y})_{v} = [f(\vec{x})]_{v} = (f)_{v,v}(\vec{x})_{v}$ 

b)  $(f)_{\text{rw}} = (V)_{\text{w}} \cdot (f)_{\text{rw}} \cdot (T)_{\text{r}}$ 

Siendo  $\text{(T)}_{\scriptscriptstyle\rm U}$  la matriz de cambio de base de T a U en el espacio vectorial E y  $({\rm V})_{_{\rm W}}$  la matriz de de cambio de base de V a W en el espacio vectorial F.

## **4.3. NÚCLEO E IMAGEN DE UNA APLICACIÓN LINEAL**

Dados los espacios vectoriales  $\left[ (E, +), (k, +, \times), \circ \right]$ ,  $\left[ (F, +), (k, +, \times), \circ \right]$  y la aplicación lineal  $f : E \rightarrow F$ , se definen:

Núcleo de f al conjunto:

$$
N(f) = \text{Ker}(f) = \left\{ \vec{x} \in E / f(\vec{x}) = \vec{0}_F \right\} = f^{-1}(\vec{0}_F)
$$

Imagen de f al conjunto:

$$
\text{Im}\left(f\right) = \left\{f\left(\vec{x}\right) \in \text{F} \mid \vec{x} \in \text{E}\right\} = f\left(\text{E}\right)
$$

*Consecuencias*

Sea  $f : E \to F$  una aplicación lineal. Entonces

a) Si A es un subespacio vectorial de E  $(A \subset E)$  entonces  $f(A)$  es subespacio de

F,  $\lceil f(A) \subset F \rceil$ 

En consecuencia, como E es un espacio vectorial entonces  $\text{Im}(f) = f(E)$  es un subespacio vectorial de F.

- b) Si B es un subespacio de F entonces  $f^{-1}(B)$  es subespacio vectorial de E. Puesto que  $N(f) = f^{-1}(\vec{0}_F) y \{\vec{0}_F\}$  $\overrightarrow{r}$  es un subespacio vectorial de F, entonces se cumple que  $N(f)$  es un subespacio vectorial de E.
- c) Si U es una base de del subespacio vectorial A entonces  $f(U)$  es una base del subespacio vectorial  $f(A)$ .

En consecuencia, elegida una base U del espacio vectorial E, entonces  $f(U)$  es una base de  $f(E) = Im(f)$ .

d) Si E y F son espacios vectoriales de dimensión finita:  $\dim(E) = \dim(F) = n$ , entonces:  $\dim \lceil N(f) \rceil + \dim \lceil Im(f) \rceil = n$ .

## **Cálculo de los subespacios núcleo e imagen de una aplicación lineal**

Para calcular los subespacios vectoriales  $N(f)$  e Im $(f)$ , asociados a una aplicación lineal entre espacios vectoriales finitos,  $f : E \rightarrow F$  se aplican los siguientes métodos.

Se eligen dos bases: U una base de E y V base de F. Se halla  $\left( \mathrm{f}\right) _{\mathrm{U},\mathrm{V}}$  matriz asociada a f en las bases U y V.

# *Cálculo de N(f)*

Las ecuaciones del  $N(f)$  se calculan resolviendo el sistema de ecuaciones lineales  $A \cdot \vec{x} = 0$  $\frac{1}{2}$ .

Una base del subespacio vectorial de soluciones de dicho sistema es una base del  $N(f)$ .

Cuando el  $\mathrm{N} \big( \mathrm{f} \hspace{0.5mm} \big) \! = \! \big\{ \vec{0} \big\} \hspace{0.5mm}$ r entonces la aplicación f es INYECTIVA.

# $C$ álculo de Im(f)

En primer lugar se obtiene la dimensión de  $Im(f)$  utilizando la ecuación dimensional dim  $\lceil N(f) \rceil + \dim \lceil Im(f) \rceil = \dim(E)$ .

Una base de  $\text{Im}(f)$  se obtiene a partir de las columnas de  $(f)_{_{U,V}}$ , que son precisamente las imágenes de los vectores de una base de E:  $f(\vec{u}_1), f(\vec{u}_2), ..., f(\vec{u}_n),$  Esta afirmación es consecuencia del apartado 3 del apartado 4.

Cuando la  $\dim \lceil \text{Im}(f) \rceil = \dim(F)$  entonces la aplicación f es SUPRAYECTIVA o SOBREYECTIVA.

## **4.4 CLASIFICACIÓN DE LAS APLICACIONES LINEALES**

- a) Cuando  $E \neq F$  y la aplicación lineal f es inyectiva, a f se la llama MONOMORFISMO.
- b) Cuando  $E \neq F$  y la aplicación lineal f es suprayectiva o sobreyectiva, a f se la llama EPIMORFISMO.
- c) Cuando  $E \neq F$  y la aplicación lineal f es biyectiva, a f se la llama ISOMORFISMO. Entonces se dice que los espacios vectoriales E y F son isomorfos.
- d) Cuando  $E = F$  y la aplicación lineal f es inyectiva o suprayectiva, a f se la llama ENDOMORFISMO.
- e) Cuando  $E = F$  y la aplicación lineal f es biyectiva, a f se la llama AUTOMORFISMO.

## **4.5. OPERACIONES CON APLICACIONES LINEALES**

## **4.5.1. Suma de aplicaciones lineales**

Sean los espacios vectoriales  $\left[ (E, +), (k, +, \times), \circ \right]$  y  $\left[ (F, +), (k, +, \times), \circ \right]$  una base U de E y otra V de F y las aplicaciones lineales "f" y "g" de E en F.

La aplicación **f + g** es la aplicación lineal de E en F dada por

$$
(f+g)(\vec{x}) = f(\vec{x}) + g(\vec{x}) \,\forall \vec{x} \in E
$$

A  $(f + g)$  se le llama aplicación lineal suma de las aplicaciones lineales  $f \, y \, g$ .

El conjunto  $\left[\big(L\big(\text{E},\text{F}\big),+\big),\big(\text{k},+,\times\big),\circ\right]$  es el espacio vectorial de las aplicaciones lineales entre dos espacios vectoriales E y F.

La matriz de la aplicación lineal suma de dos aplicaciones "f " y "g" es "la suma de las matrices asociadas" a las aplicaciones lineales de f y de g entre las bases U y V.

$$
(f+g)_{U,V} = (f)_{U,V} + (g)_{U,V}
$$

### **4.5.2. PRODUCTO DE UN ESCALAR POR UNA APLICACIÓN LINEAL**

Sean los espacios vectoriales  $\left[ (E, +), (k, +, \times), \circ \right]$  y  $\left[ (F, +), (k, +, \times), \circ \right]$  una base U de E y otra V de F y la aplicación lineal "f" de E en F y sea el escalar  $\alpha \in k$ .

Se denomina producto del escalar α por la aplicación lineal "f" a la aplicación lineal que a cada vector  $\vec{x}$  ∈ E hace corresponder  $\alpha$   $[ f(\vec{x})]$  ∈ F . Esta aplicación lineal se la denota por  $\alpha$ °f. Entonces:

$$
\alpha \circ f(\vec{x}) = \alpha[f(\vec{x})], \ \forall \vec{x} \in E \land \forall \alpha \in k
$$

La matriz del producto del escalar  $\alpha$  por la aplicación lineal f es el producto de α por la matriz asociada a f entre las bases U y V.

$$
(\alpha f)_{U,V} = \alpha(f)_{U,V}
$$

### **4.5.3. PRODUCTO DE APLICACIONES LINEALES**

Sean tres espacios vectoriales  $\left[ (E, +), (k, +, \times), \circ \right]$ ,  $\left[ (F, +), (k, +, \times), \circ \right]$  y  $\left[ (G, +), (k, +, \times), \circ \right]$  y sean las bases  $U = \left\{ \vec{u}_1, \vec{u}_2, \ldots, \vec{u}_p \right\} \in E$ ,  $V = \left\{ \vec{v}_1, \vec{v}_2, \ldots, \vec{v}_n \right\} \in F$  y  $W = \{\vec{w}_1, \vec{w}_2, \dots, \vec{w}_m\} \in G$  . Sean las aplicaciones lineales  $f: E \to F$  y  $g: F \to G$ ,

*Se denomina composición o producto de las aplicaciones "*f" y "g" *a la*  **aplicación**  $g^{\circ}f$  de E en G que a un vector  $\vec{x}$  **∈ E** hace corresponder  $g[f(\vec{x})]$ .

Se debe observar que la expresión  $g^{\circ}f(\vec{x})$  se escribe en orden inverso a como se acise observar que la expresión *y f* (x) se escribe en orden inverso a como se aplica. Primero se aplica al vector  $\vec{x}$  la aplicación *f*, dando como resultado la imagen  $y = f(\vec{x}) \in F$  $\vec{x}$  external construction of the approach of  $f$ , and decision results to make the matter of  $\vec{x}$  external como nuevo origen, se le somete a la aplicación *g* resultando la imagen final  $h(\vec{x}) = g[f(\vec{x})] \in G$ .

La aplicación  $h: \vec{x} \rightarrow h(\vec{x}) = g[f(\vec{x})]$  recibe el nombre de "aplicación compuesta o producto" de las aplicaciones lineales  $g^{\circ}f$ .

La composición o producto de dos o varias aplicaciones lineales es una aplicación lineal.

Es de destacar que el producto de aplicaciones no es conmutativo:  $g^{\circ} f \neq f^{\circ} g$ . En la práctica puede ocurrir que una de las dos aplicaciones  $g^{\circ}f$  ó  $f^{\circ}g$  no exista.

 La matriz de un producto de aplicaciones lineales es igual al producto de las matrices asociadas a ellas en las bases consideradas.

$$
(g^{\circ}f)_{U,V}=(g)_{U,V}.(f)_{U,V}
$$